## **ShowValueAs.BaseItemPrevious**

**Introduced in build 8.4**

## **Description**

 $\Box$ 

Returns a constant associated with selecting "Previous" as a base item for [SetShowValueAs\(\)](https://wiki.softartisans.com/pages/viewpage.action?pageId=5309439).

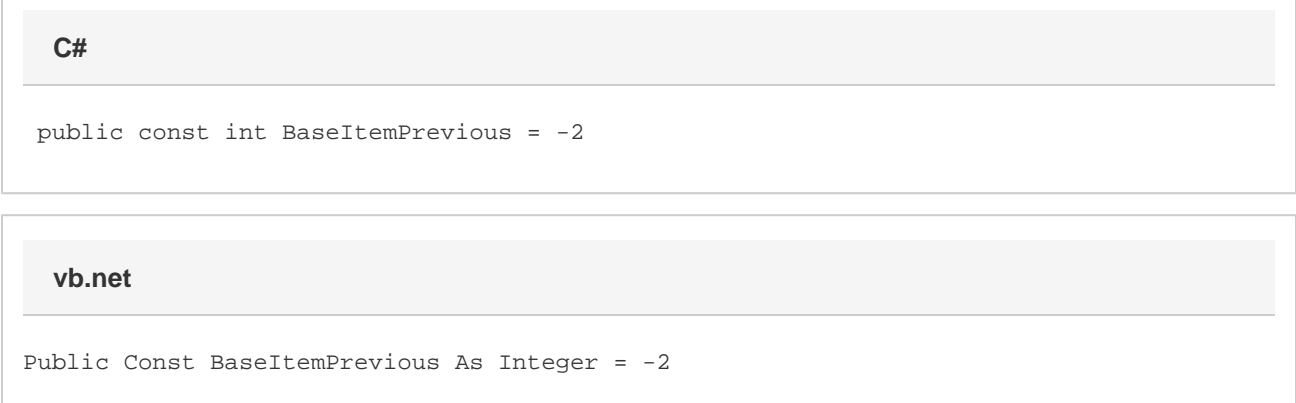